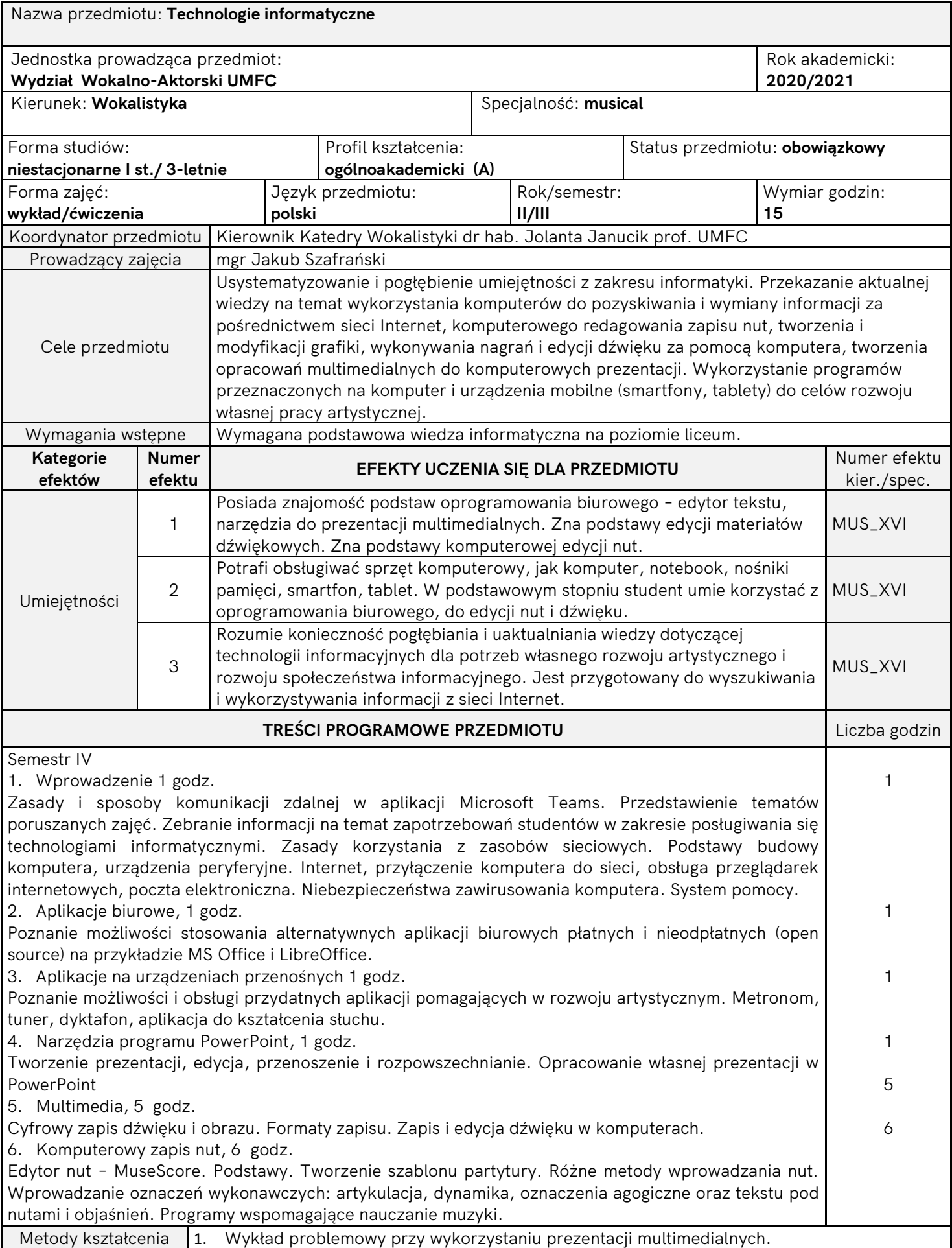

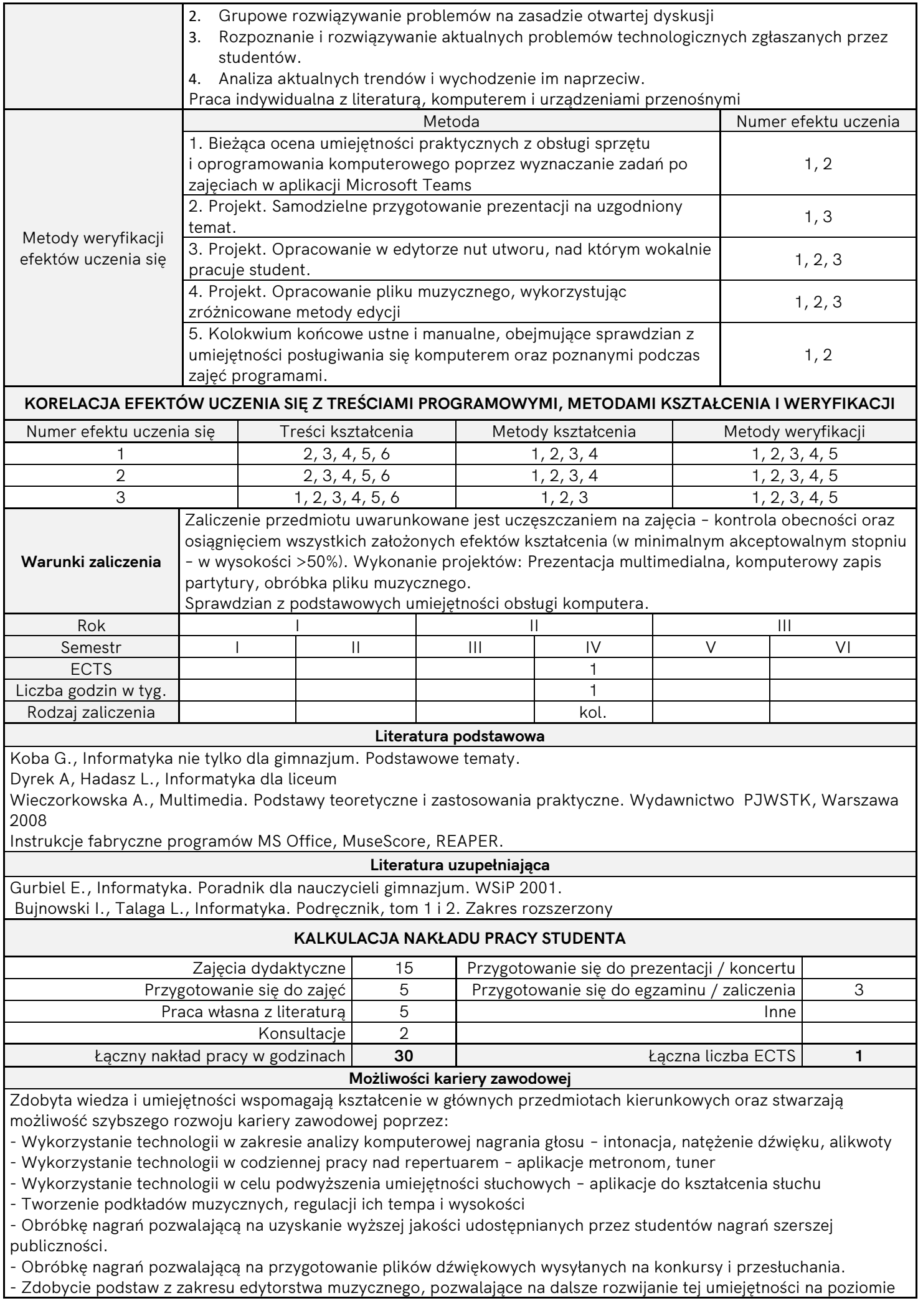

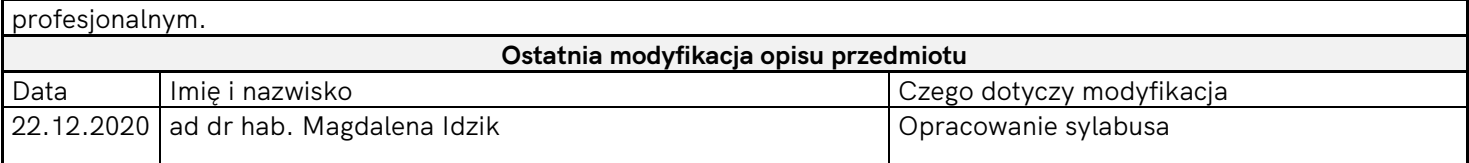

Sposoby realizacji i weryfikacji efektów uczenia się zostały dopasowane do sytuacji epidemiologicznej wewnętrznymi aktami prawnymi Uczelni.